## **Tutorial Number 3. Digitizing Map Data**

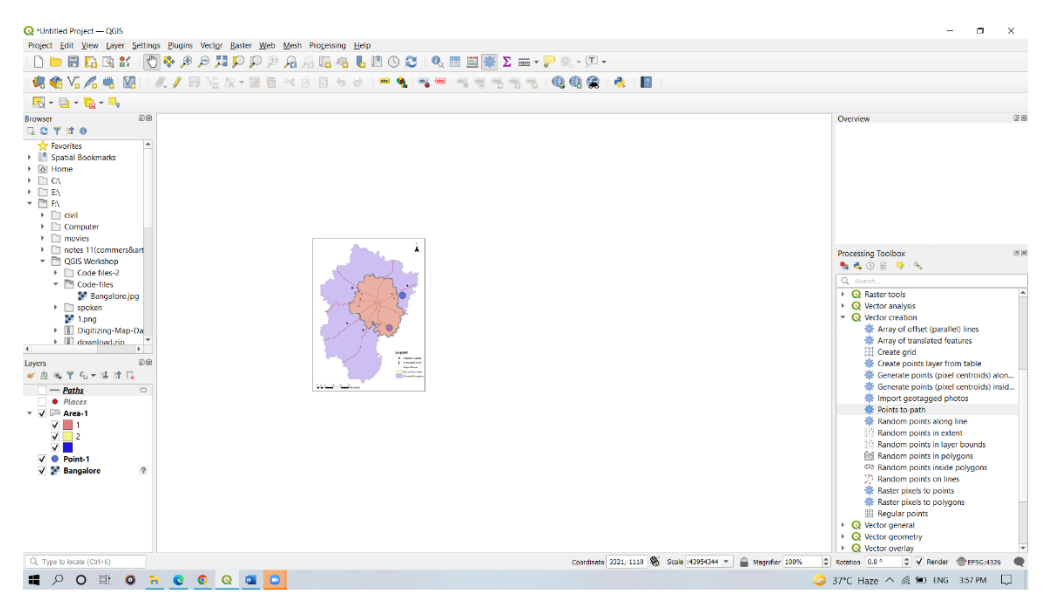

## **Tutorial Number 4. Importing Spreadsheets**

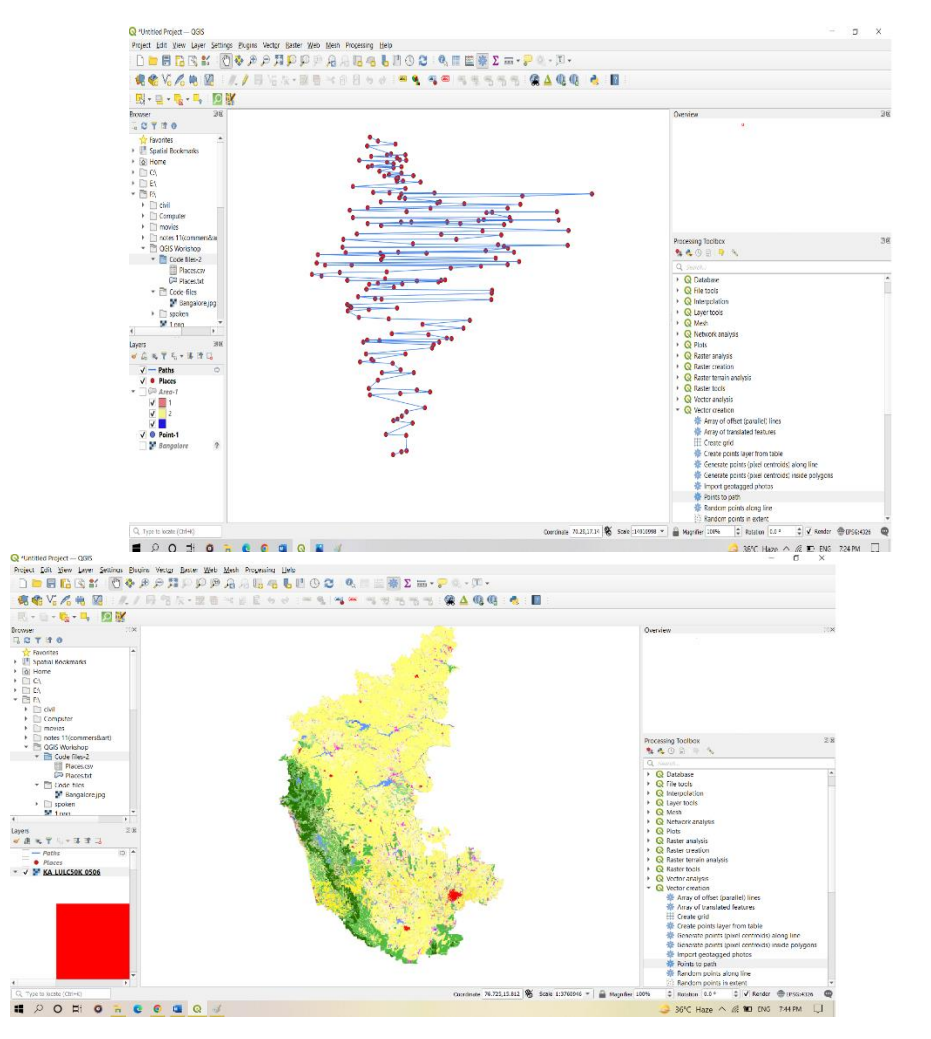

## **Tutorial Number 8. (Creating a Map)**

 $10^{\circ}$ N

70°E

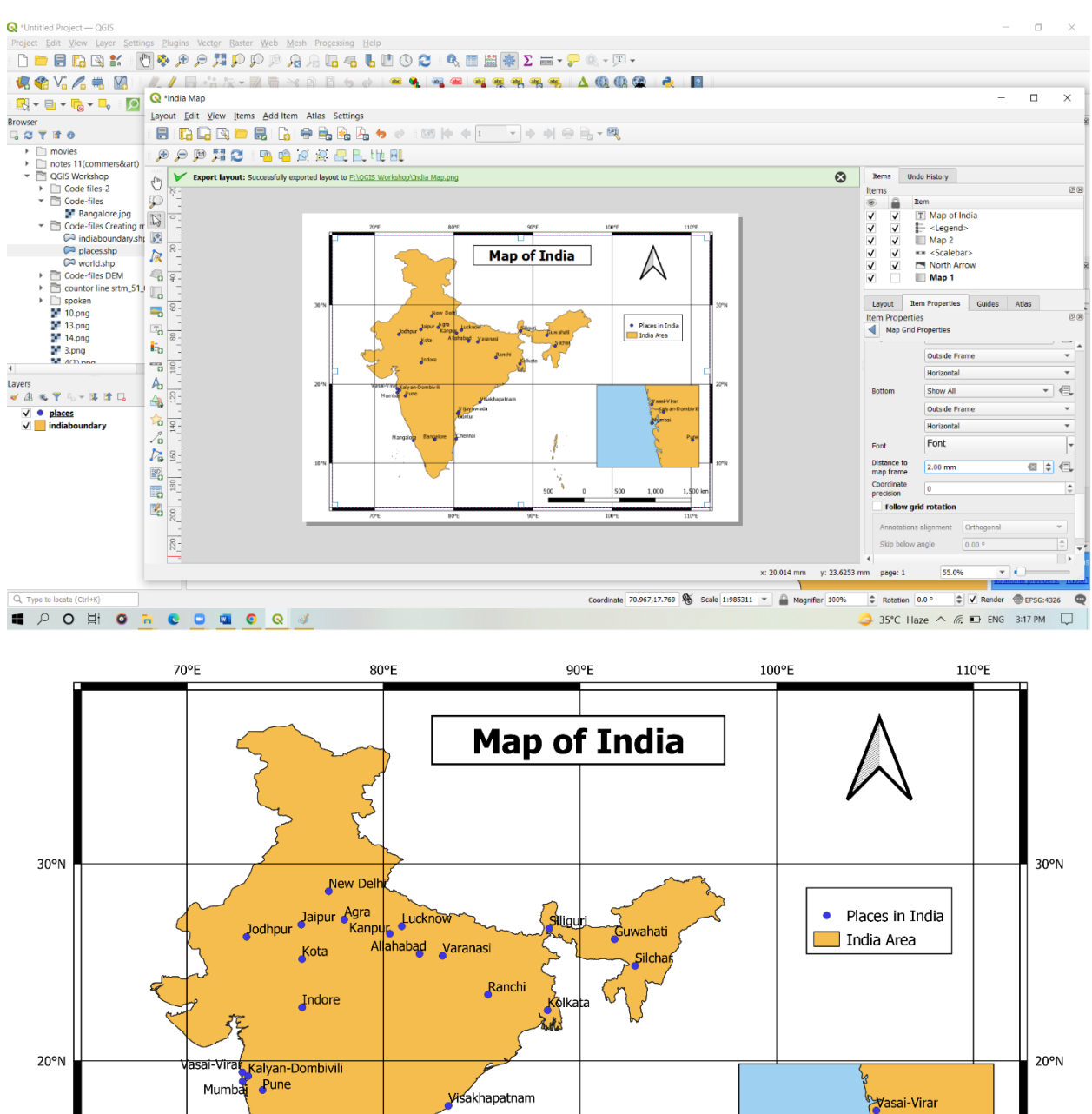

Mumbai Pune Visakhapatnam Vijayawada<br>Guntur Bangalore <mark>s</mark>Chennai Mangalore **Controller** R  $\Omega$ نۍ د Î 500  $\pmb{0}$ 500

80°E

п

90°E

Kalyan-Dombivili

Pune

 $1,500$  km

110°E

 $10^{\circ}$ N

Muanbai

1,000

П

т

100°E

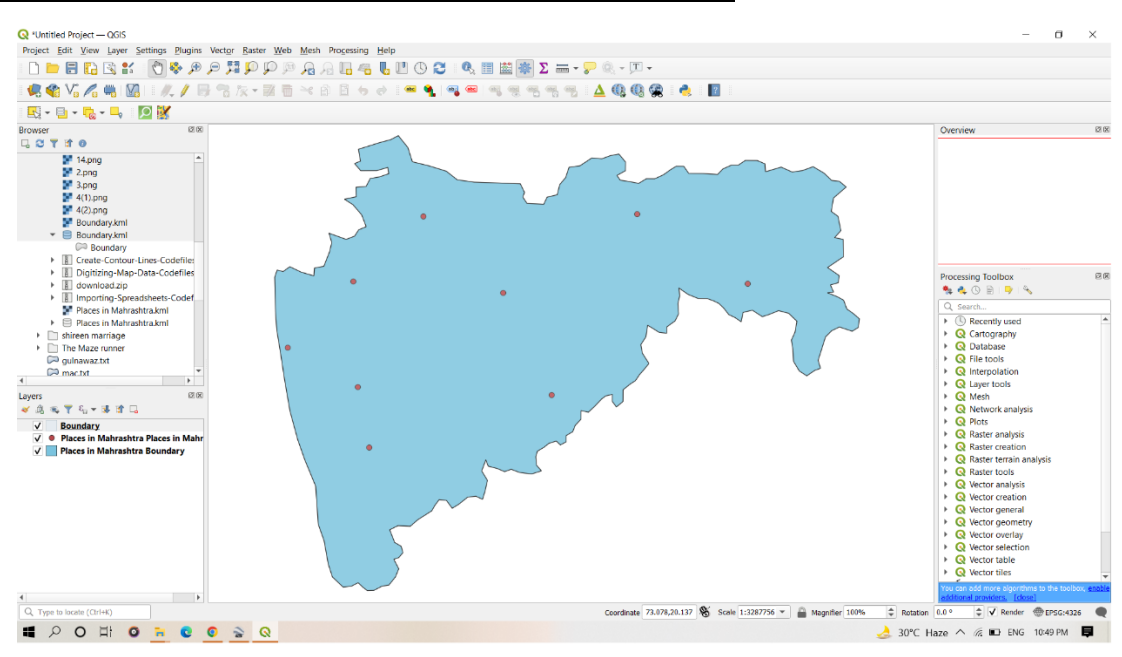

#### **Tutorial Number 9 (Creating Dataset Using Google Earth Pro)**

#### **Tutorial Number 10 (Plugins)**

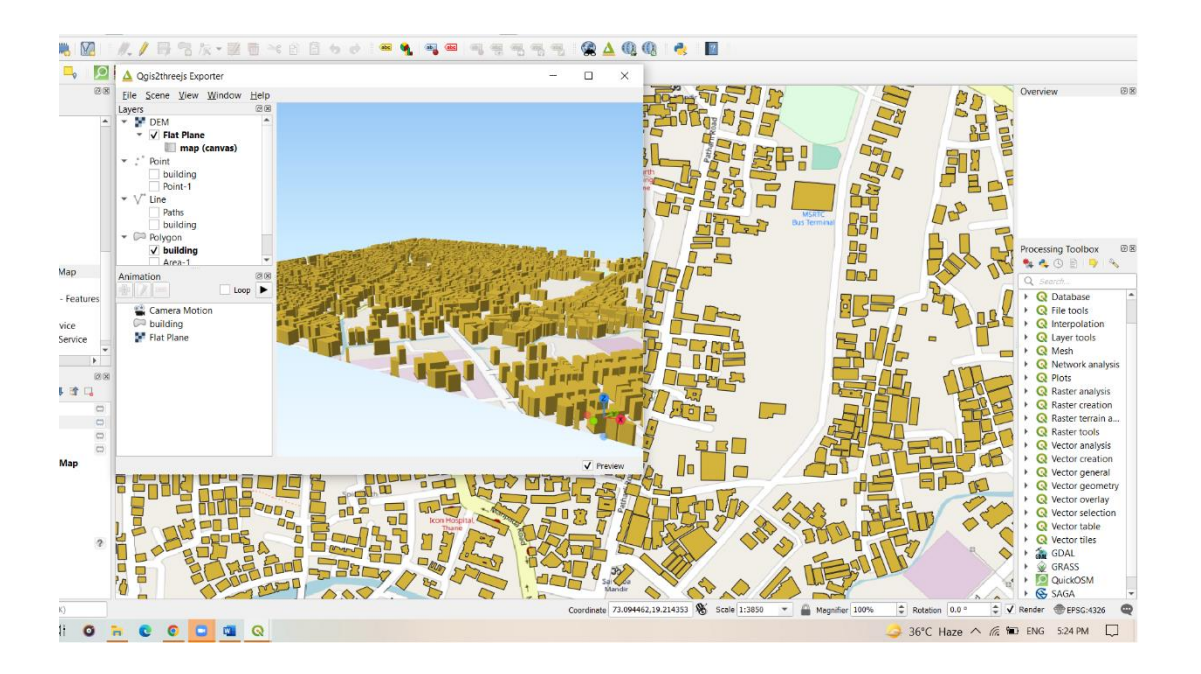

# **Tutorial Number 13 (DEM Analysis)**

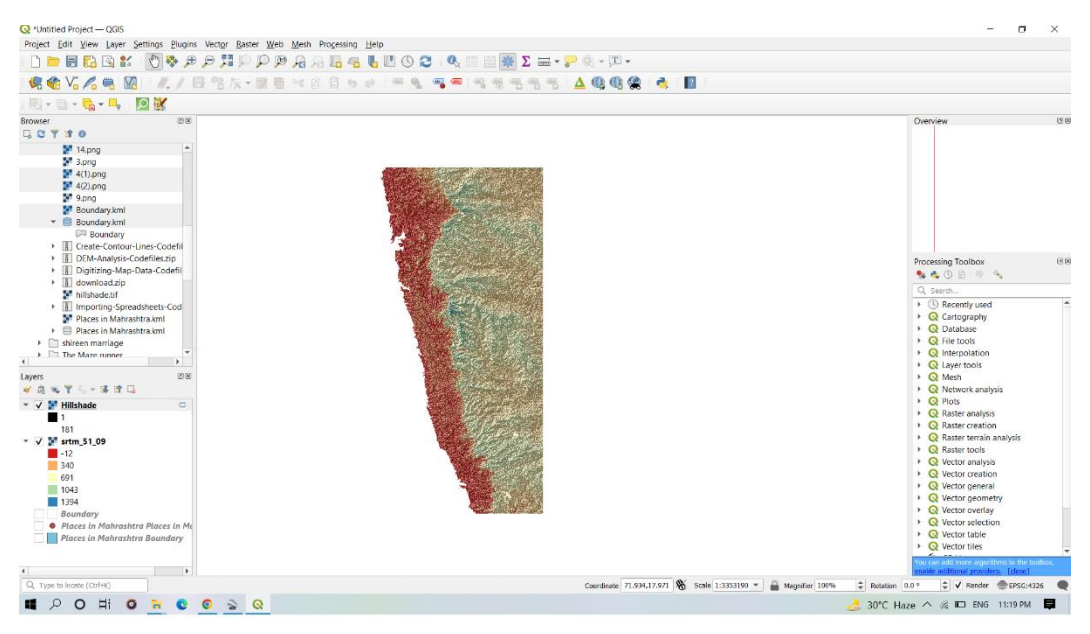

## **Tutorial Number 13 (Create Contour Lines)**

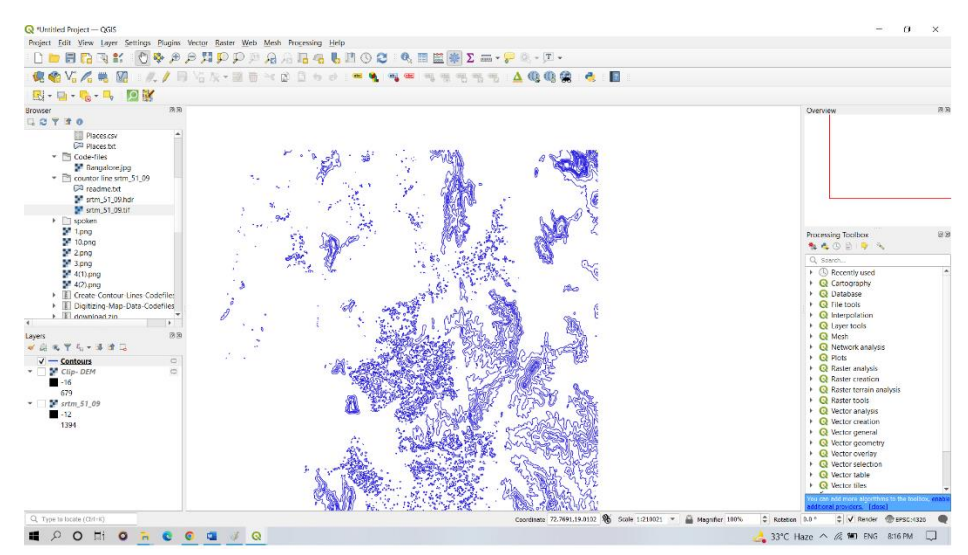